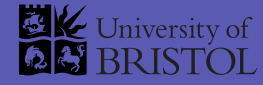

# **Numerical bifurcation analysis of delaydifferential equations**

## **with DDE-BIFTOOL and PDDE-CONT**

Dirk Roose, Robert Szalai and Kirk Green

K.U. Leuven, University of Bristol, V.U. Amsterdam

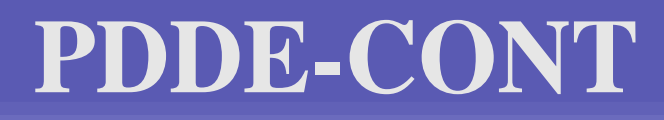

### **Functionality**

- no explicit steady state handling
- continuation of periodic orbits, branch switching, and $\bullet$ extension for symmetric systems
- computation of stability (see  $2^{\text{nd}}$  lecture)
- continuation of one-codimension bifurcations(Neimark-Sacker, Period doubling, fold)
- continuation of quasi-periodic invariant tori

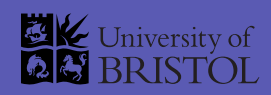

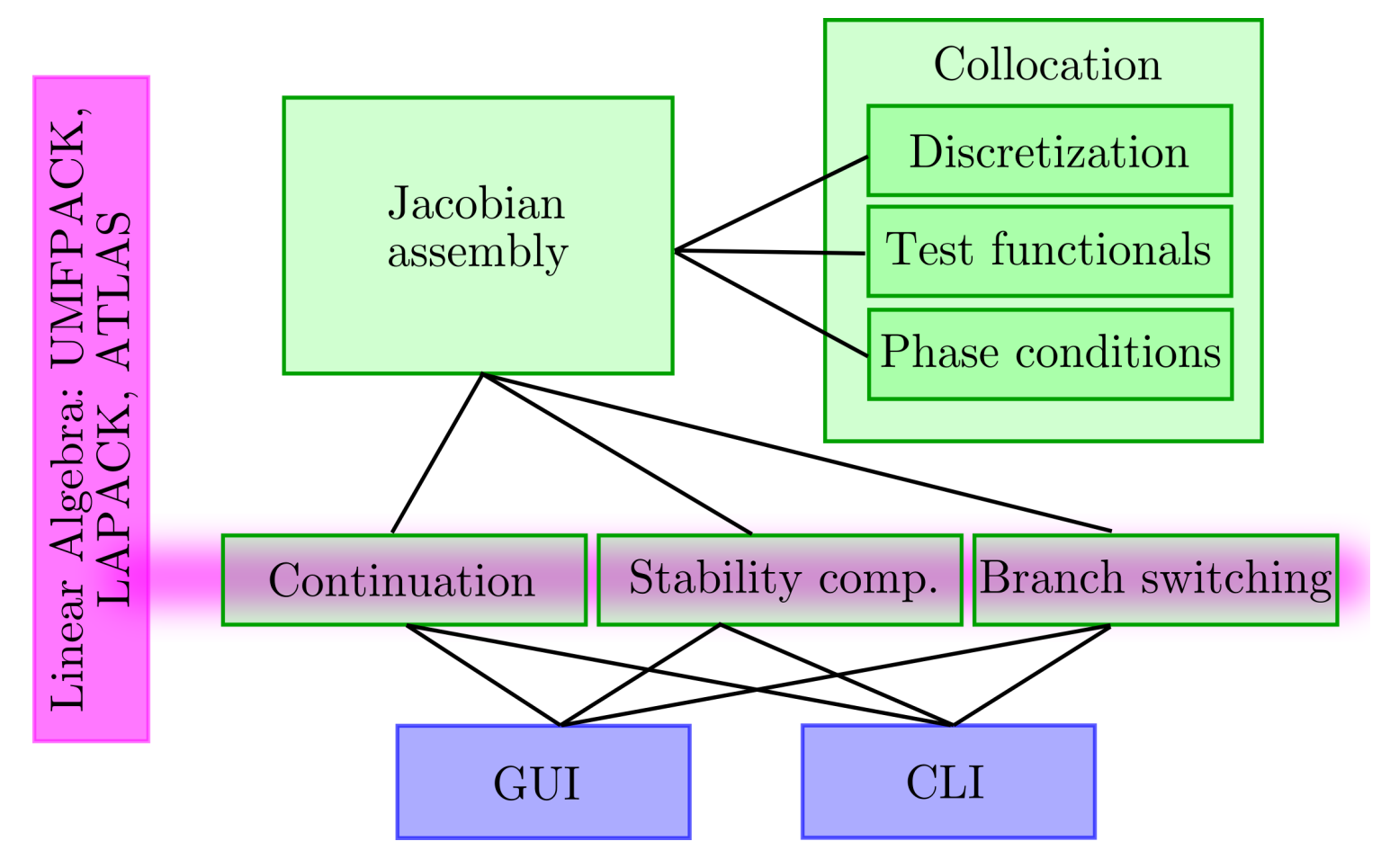

# **Using PDDE-CONT**

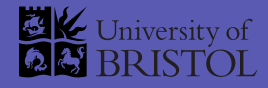

An example: the Mackey-Glass equation

In order to investigate the system, two things are necessary

• The governing equation, e.g.,

$$
\dot{x}(t) = ax(t) + b \frac{x(t - \tau)}{1 + x^{10}(t - \tau)}
$$

starting solution (steady state or periodic)

$$
x = \sqrt[10]{-(a+b)/a}
$$
 at  $\tau = 2, a = -1, b = 3/2, (T = 2)$ 

Put these into the system definition file sys-glass.cppand produce <sup>a</sup> constants file e.g. cfile-start.xml using the GUI.

### **System definition**

}

```
#include <cmath>
#include "pddesys.h"
extern "C"
\{intsys_ndim() { return 1; }
int sys_npar() { return 4; }
int sys_ntau ( ) { return 2; }
int sys_nderi() { return 0; }
void sys_tau( Vector
&y , double
t , const Vector
&p )
    \{ \mathbf{y}(0)=0.0; \mathbf{y}(1)=\mathbf{p}(3); \}void sys_dtau( Vector
&y , double
t , const Vector
&p , int vp )

{ y ( 0 ) = 0 . 0 ; if (vp==3)
y ( 1 ) = 1 . 0 ; else
y ( 1 ) = 0 . 0 ; }
void sys_rhs( Vector
&y , double
t , const Matrix
&x , const Vector
&p )
    \{ \mathbf{y}(0) = \mathbf{p}(1) * \mathbf{x}(0,0) + \mathbf{p}(2) * \mathbf{x}(0,1) / (1 + \text{pow}(\mathbf{x}(0,1), 10.0)); \}void sys_deri( Matrix
&y , double
t , const Matrix
&x , const Vector
&p ,

int nx , const int
∗ vx , int np , const int
∗ vp , const Matrix
& vv ) { }
void sys_stpar( Vector
&p )
    \{ \mathbf{p}(0)=2.0; \mathbf{p}(1)=-1.0; \mathbf{p}(2)=1.5; \mathbf{p}(3)=2.0; \}void sys_stsol( Vector
&y , double
t )
    \{ \mathbf{y}(0) = \text{pow}((1.0 - 1.5)/(-1.0), 1.0/10.0); \}
```
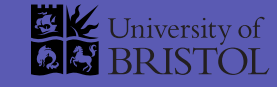

# **Editing the constants file**

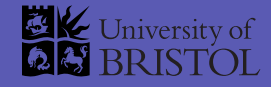

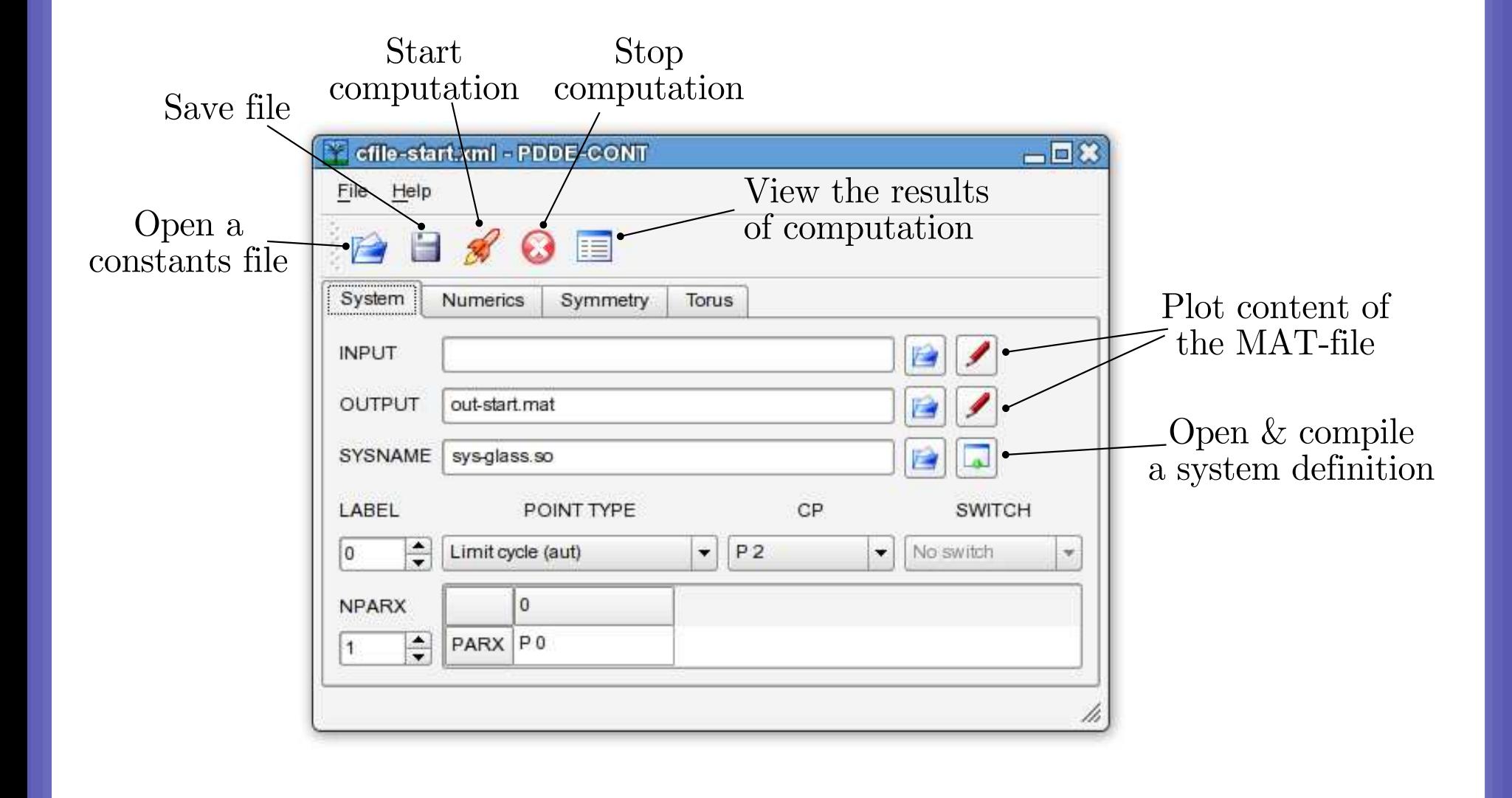

## **The output**

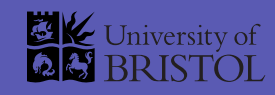

#### Three branches

- Steady state (green)
- Periodic solution from Hopf  $\bullet$ (blue)
- Period-two solution (red)

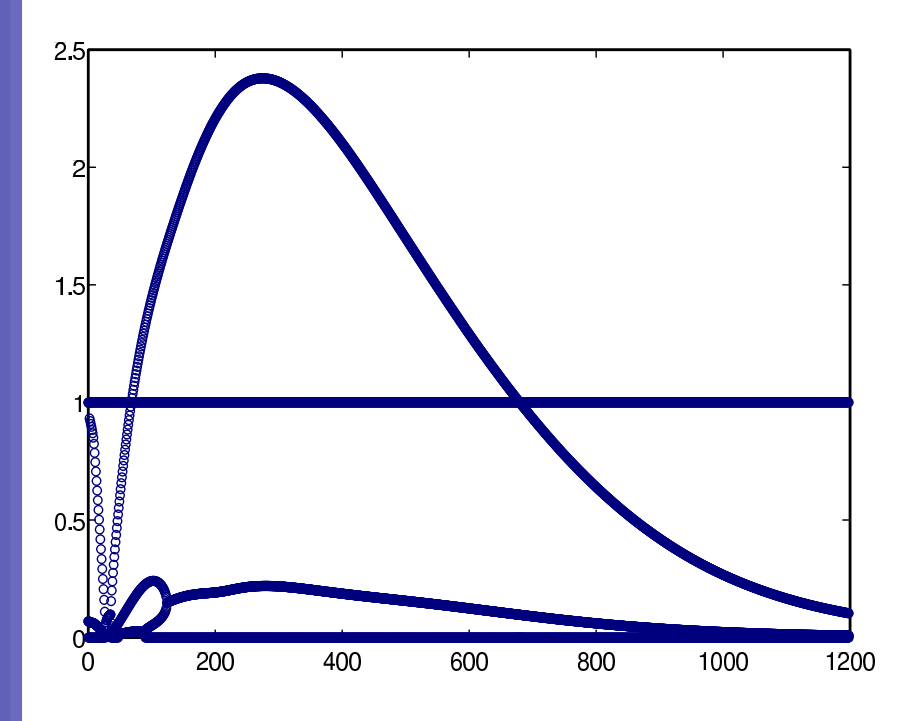

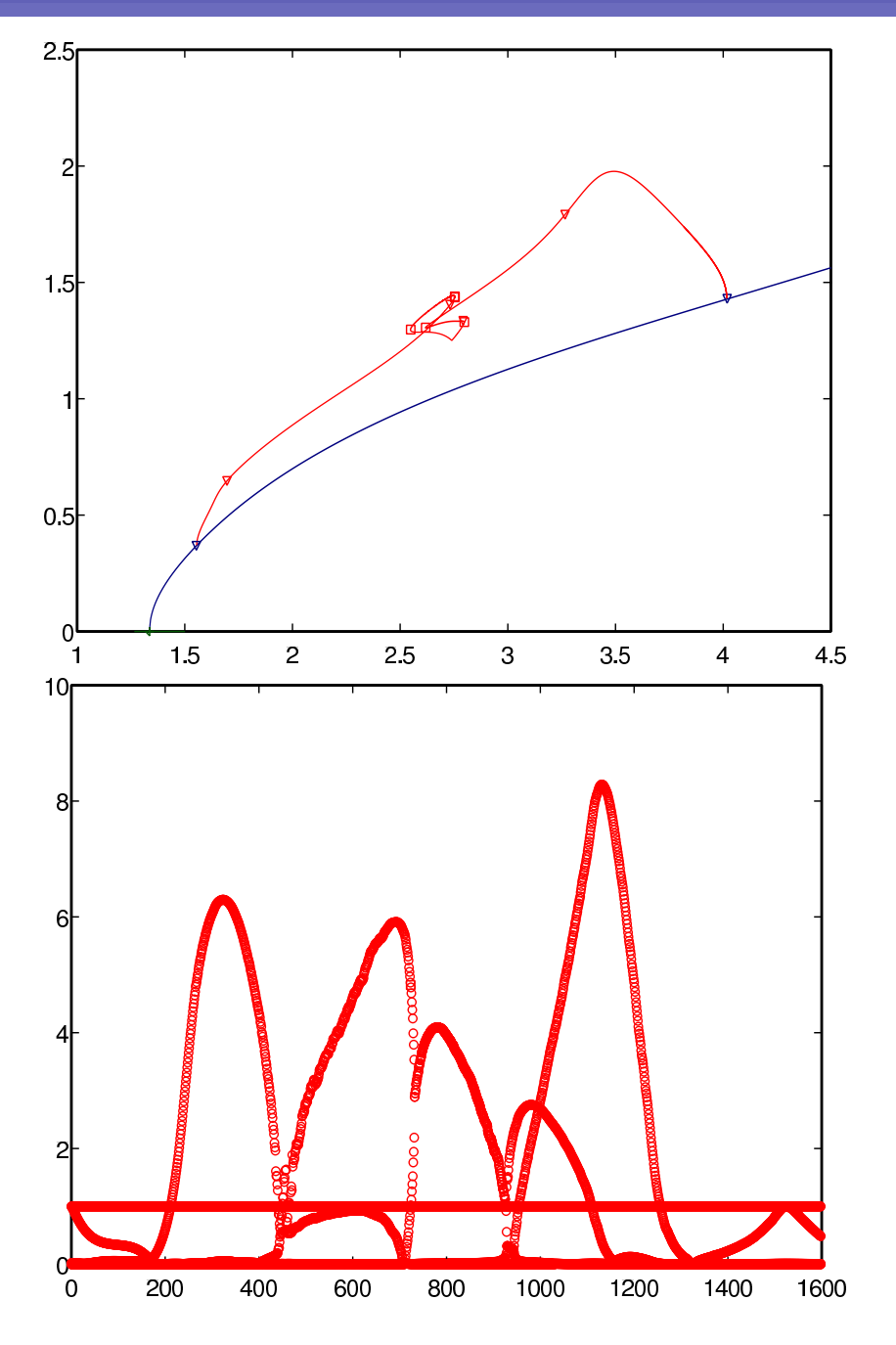